[Modificateurs de](#page-2-0) types

[Types enumérés](#page-9-0)

[Tableaux](#page-12-0)

[typedef](#page-30-0)

**[Structures](#page-32-0)** 

[Autres types](#page-47-0)

[Conclusion](#page-52-0)

## Programmation « orientée système » LANGAGE C - TYPES AVANCÉS

Jean-Cédric Chappelier

Laboratoire d'Intelligence Artificielle Faculté I&C

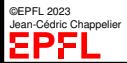

Programmation Orientée Système – Langage C – Types avancés – 1 / 51

[Modificateurs de](#page-2-0) types

- [Types enumérés](#page-9-0)
- **[Tableaux](#page-12-0)**
- [typedef](#page-30-0)
- **[Structures](#page-32-0)**
- [Autres types](#page-47-0)
- [Conclusion](#page-52-0)

Présenter des **types de données plus avancées** (que les types élémentaires) :

▶ Types élémentaires avancés

<span id="page-1-0"></span>**Objectifs du cours d'aujourd'hui**

- ▶ Types énumérés
- $\blacktriangleright$  Tableaux (de taille fixe)
- $\blacktriangleright$  Alias de types
- $\blacktriangleright$  Structures

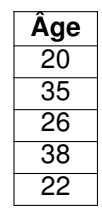

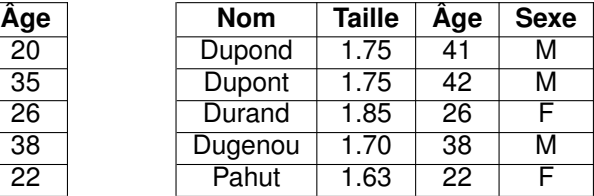

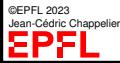

Programmation Orientée Système – Langage C – Types avancés – 2 / 51

[Tableaux](#page-12-0) [typedef](#page-30-0) **[Structures](#page-32-0)** [Autres types](#page-47-0) [Conclusion](#page-52-0)

[Modificateurs de](#page-2-0) types [Types enumérés](#page-9-0) <span id="page-2-0"></span>**Types élémentaires « avancés »**

**différent de Java !** Avant d'examiner les types composés, signalons qu'il existe aussi d'autres types élémentaires, dérivés des types élémentaires présentés. Trois **modificateurs** peuvent être utilisés :

- ▶ pour les int et les double, on peut demander d'avoir une *plus grande précision* de représentation à l'aide du modificateur long. Exemple : long int nb\_etoiles;
- ▶ pour les int, on peut aussi demander d'avoir une *moins grande précision* de représentation à l'aide du modificateur short. Exemple : short int nb\_cantons;

▶ pour les int (et les char), on peut demander de travailler avec des données *positives*, à l'aide du modificateur unsigned. Exemple : unsigned int nb\_cacahouetes;

On peut bien sûr combiner : unsigned long int nb\_etoiles; unsigned short int nb\_cantons;

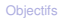

#### [Modificateurs de](#page-2-0) types

- [Types enumérés](#page-9-0)
- [Tableaux](#page-12-0)
- [typedef](#page-30-0)
- [Structures](#page-32-0)
- [Autres types](#page-47-0)
- [Conclusion](#page-52-0)

Depuis C99, il existe également les types :

**Types élémentaires « avancés »**

- ▶ long long int
- ▶ double complex et double imaginary (définis dans complex.h)
- $\blacktriangleright$  bool (défini dans stdbool.h)
- ▶ int8\_t, uint8\_t, ..., int64\_t, uint64\_t (définis dans stdint.h)

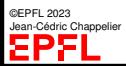

[Modificateurs de](#page-2-0) types

## **Types élémentaires « avancés »**

[Types enumérés](#page-9-0)

[Tableaux](#page-12-0)

[typedef](#page-30-0)

**[Structures](#page-32-0)** 

[Autres types](#page-47-0)

[Conclusion](#page-52-0)

En C, la taille des types **n'est pas spécifiée** dans la norme.

Seules indications :

 $\blacktriangleright$  le plus petit type est char

▶ les inégalités suivantes sont toujours vérifiées sur les tailles mémoires : char ≤ short int ≤ int ≤ long int double ≤ long double

Les tailles effectivement utilisées peuvent changer d'une architecture à l'autre ! ☞ **Attention à la portabilité !**

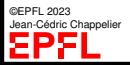

### **[Objectifs](#page-1-0)** types

### [Modificateurs de](#page-2-0) **Bornes**

[Types enumérés](#page-9-0)

### Les bornes suivantes sont définies dans limits.h :

**[Tableaux](#page-12-0)** 

[typedef](#page-30-0)

[Structures](#page-32-0)

[Autres types](#page-47-0)

[Conclusion](#page-52-0)

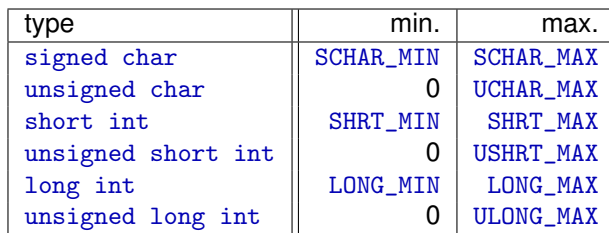

### et dans float.h :

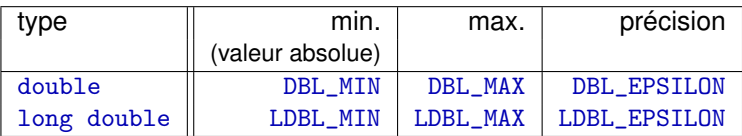

Note : « *précision* » correspond au plus petit nombre *x* tel que  $1 + x \neq 1$ .

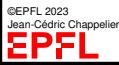

#### [Modificateurs de](#page-2-0) types

#### [Types enumérés](#page-9-0)

**[Tableaux](#page-12-0)** 

[typedef](#page-30-0)

**[Structures](#page-32-0)** 

[Autres types](#page-47-0)

[Conclusion](#page-52-0)

## **Connaissez-vous bien votre arithmétique ?**

**comme en Java**

(ceci est **aussi** valable en Java !)

Que pensez-vous du code suivant (pas de problème sur MAX, qui est bien  $>1$ )?

```
int index = demander_nombre();
if (index \langle 0 \rangle { index = -index; }
if (index >= MAX) { index = MAX-1; }
utilisation(tableau[index]);
```
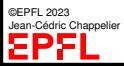

#### Modificatours de types

#### [Types enumérés](#page-9-0)

**[Tableaux](#page-12-0)** 

[typedef](#page-30-0)

**[Structures](#page-32-0)** 

[Autres types](#page-47-0)

[Conclusion](#page-52-0)

(ceci est **aussi** valable en Java !)

### Et de ce code ?

int  $i = 0$ ; ... if  $(\text{abs}(i) < 0) \{ \dots \}$ 

**Connaissez-vous bien votre arithmétique ?**

### ou de ce code ?

int  $i = 0$ ; ... if (  $i == -i$  )  $\{ \ldots \}$ 

Quels sont les int x tel que  $x = -x$ ?

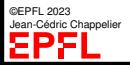

### **comme en Java**

#### [Modificateurs de](#page-2-0) types

#### [Types enumérés](#page-9-0)

**[Tableaux](#page-12-0)** 

[typedef](#page-30-0)

**[Structures](#page-32-0)** 

[Autres types](#page-47-0)

[Conclusion](#page-52-0)

)

0 **ET** INT\_MIN (ou similaire suivant le type, pour un entier quelconque : ~ $((\text{unsigned})(\text{°0}) \gg 1)$ 

**Connaissez-vous bien votre arithmétique ?**

(ceci est **aussi** valable en Java !)

Quels sont les int x tel que  $x = -x$ ?

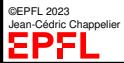

**comme en Java**

[Modificateurs de](#page-2-0)

### <span id="page-9-0"></span>**Types énumérés**

#### [Types enumérés](#page-9-0)

[Tableaux](#page-12-0) [typedef](#page-30-0) **[Structures](#page-32-0)** 

[Autres types](#page-47-0)

[Conclusion](#page-52-0)

En C, il est également possible de donner des noms aux valeurs de types **énumérés**, comme par exemple la liste des couleurs, la liste des cantons, etc... Cela permet d'utiliser ensuite ces valeurs *sans* avoir à *se préoccuper* de leur *codage* effectif.

Ceci se fait à l'aide du mot clé enum. Pour déclarer un type énuméré, la syntaxe est la suivante :

```
enum Type \{ valueur1, valueur2, \ldots \};
```
Par exemple :

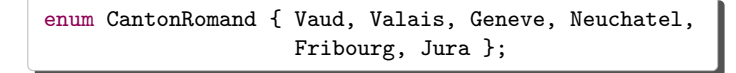

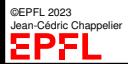

[Modificateurs de](#page-2-0) types

## **Type énuméré (2)**

#### [Types enumérés](#page-9-0)

[Tableaux](#page-12-0)

[typedef](#page-30-0)

**[Structures](#page-32-0)** 

[Autres types](#page-47-0)

[Conclusion](#page-52-0)

On peut alors ensuite utiliser simplement ces valeurs comme pour un type entier :

```
enum CantonRomand moncanton = Vaud;
...
moncanton = Valais;
...
switch (moncanton) {
case Valais: ... ; break;
case Vaud: ... ; break;
}
```
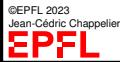

[Tableaux](#page-12-0) [typedef](#page-30-0) **[Structures](#page-32-0)** [Autres types](#page-47-0) [Conclusion](#page-52-0)

[Modificateurs de](#page-2-0)

## **Type énuméré (2)**

[Types enumérés](#page-9-0)

On peut même les utiliser comme entiers, sachant que la convention utilisée est que la première valeur énumérée (Vaud dans l'exemple précédent) correspond à 0.

On pourrait alors par exemple faire :

int const NB CANTONS ROMANDS =  $Jura+1$ :

ou encore

for  $(i = Vaud; i \leq Jura; ++i)$ ...

**Remarque :** on peut aussi les utiliser pour indexer des tableaux (les tableaux sont présentés plus loin) :

```
population[moncanton] = 616;
```
**Note :** en C, la conversion int vers enum est aussi possible. En C++, elle est interdite (implicitement en tout cas).

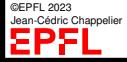

[Modificateurs de](#page-2-0)

[Types enumérés](#page-9-0)

[Tableaux](#page-12-0)

[typedef](#page-30-0)

**[Structures](#page-32-0)** 

[Autres types](#page-47-0)

[Conclusion](#page-52-0)

Une première façon de *composer les types élémentaires* est de faire des **tableaux**.

Les tableaux en C sont des types composés **homogènes**, c'est-à-dire constitués d'éléments qui sont tous du **même type**.

On pourra donc définir des tableaux d'int, de double, de char, ... mais aussi de types composés, par exemple des tableaux de tableaux

En C, il n'y a que des tableaux **de taille fixe**.

<span id="page-12-0"></span>**Les types composés : les tableaux**

Les tableaux de *taille variable* **n'existent pas en C**. Nous verrons comment y remédier avec les pointeurs et l'allocation dynamique de mémoire.

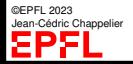

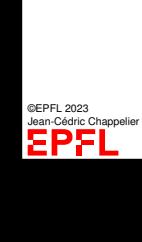

**[Objectifs](#page-1-0)** [Modificateurs de](#page-2-0) [Types enumérés](#page-9-0) **[Tableaux](#page-12-0)** [typedef](#page-30-0) [Structures](#page-32-0) [Autres types](#page-47-0) [Conclusion](#page-52-0)

### **Les différentes sortes de tableaux**

### **rappel du MOOC Java**

Il existe en général quatre sortes de tableaux :

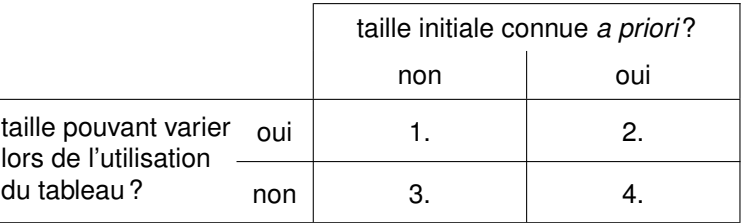

Exemples :

- 1. gestion des notes des étudiants d'un cours (inscriptions/désincriptions)
- 2. (rare) informations sur les communes/cantons/départements dans une région (connu au départ mais pourrait changer)
- 3. tableau des scores des participants à un jeu (une fois le nombre de joueurs connus, il ne change plus)
- 4. vecteur dans l'espace : tableau de 3 nombres réels

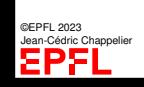

**rappel du MOOC Java**

**[Objectifs](#page-1-0)** 

### [Modificateurs de](#page-2-0)

[Types enumérés](#page-9-0)

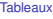

[typedef](#page-30-0)

[Structures](#page-32-0)

[Autres types](#page-47-0)

[Conclusion](#page-52-0)

# **Les différentes sortes de tableaux**

Il existe en général quatre sortes de tableaux :

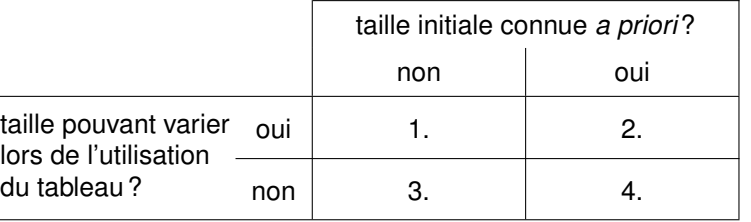

Remarques :

- $\triangleright$  avec le premier type de tableau (1.), on peut faire tous les autres
- pratiquement aucun langage de programmation n'offre les 4 variantes

**[Tableaux](#page-12-0)** [typedef](#page-30-0) [Structures](#page-32-0) [Autres types](#page-47-0) [Conclusion](#page-52-0)

[Modificateurs de](#page-2-0) types

## **Les tableaux en C**

<span id="page-15-0"></span>Pour rappel en Java, on utilise :

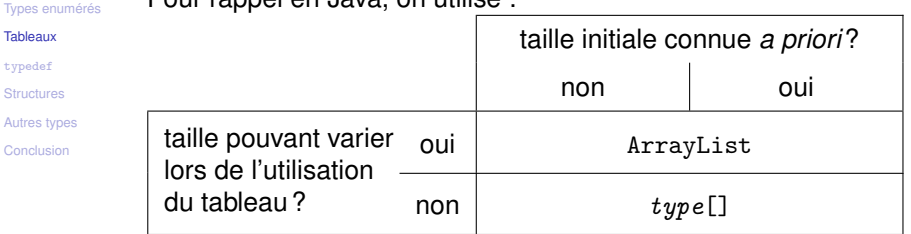

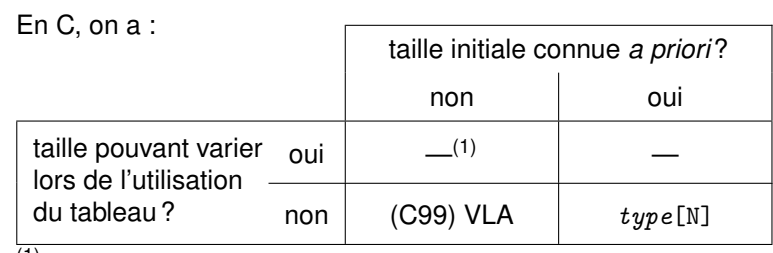

 $(1)$  N'existe pas en C, mais possible grâce au « flexible array member »; voir slide [43](#page-44-0)

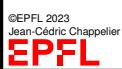

```
Modificateurs de
```

```
Types enumérés
```

```
Tableaux
```

```
typedef
```

```
Structures
```

```
Autres types
```
[Conclusion](#page-52-0)

## **Déclaration d'un tableau**

La syntaxe de déclaration d'un tableau de taille fixe est :

**comme en Java**

```
type identificateur[taille];
```
où  $type$  est le type des éléments constitutifs du tableau, identificateur est le nom du tableau et taille est le nombre d'éléments que contient le tableau. Ce nombre doit être **connu à l'avance**

Exemples :

int age[5];

correspond à la déclaration d'un tableau de 5 entiers.

```
size_t const NB_CANTONS = 26;
double superficie[NB_CANTONS];
```
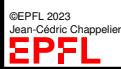

correspond à la déclaration d'un tableau de 26 double.

[Modificateurs de](#page-2-0) types

[Types enumérés](#page-9-0)

**[Tableaux](#page-12-0)** 

[typedef](#page-30-0)

[Structures](#page-32-0)

[Autres types](#page-47-0)

[Conclusion](#page-52-0)

## **Déclaration d'un tableau (2)**

Conseil : N'écrivez jamais explicitement la taille d'un tableau (valeur littérale) int age[5];

mais préférez mettre sa taille **dans une constante** [norme C99] :

size\_t const  $NB_CANTONS = 26$ ; double superficie[NB\_CANTONS];

ou (en C quelconque) **dans une macro** (on verra les macros plus en détails plus tard)

> #define NB\_CANTONS 26 double superficie[NB\_CANTONS];

Cela vous permet par la suite de référencer à plusieurs endroits la taille (par exemple dans des boucles) sans recopier la valeur explicite. Ainsi en cas de changement du programme vous n'aurez qu'une seule valeur à modifier : l'initialisation de la constante.

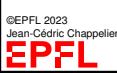

(Note : C99 supporte les « *variable length array* » (VLA). Dans le *premier* exemple ci-dessus, superficie est en fait une VLA, *même* avec le const de NB\_CANTONS !)

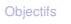

[Modificateurs de](#page-2-0)

[Types enumérés](#page-9-0)

```
Tableaux
```

```
typedef
```

```
Structures
```

```
Autres types
```

```
Conclusion
```
Depuis C99, il existe des tableaux dont la taille n'est pas connue à la compilation (mais une fois fixée, elle ne change plus) :

```
size_t taille_lue = 0;
...
scanf("%zu", &taille_lue);
double mon tableau [taille lue]:
...
```
Attention ! les VLA sont allouées sur la pile (« stack » ; voir cours 6) et **aucune** vérification d'allocation correcte n'est faite. Les VLAs sont *très* critiquées pour ce point.

**variable length array (VLA)**

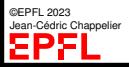

**[Tableaux](#page-12-0)** [typedef](#page-30-0) **[Structures](#page-32-0)** [Autres types](#page-47-0) [Conclusion](#page-52-0)

[Modificateurs de](#page-2-0) types [Types enumérés](#page-9-0)

## **Initialisation d'un tableau**

Comme pour les variables de type élémentaire, un tableau de taille fixe peut être initialisé directement lors de sa déclaration.

La syntaxe est similaire à celle des autres types :

```
type identificateur[taille] = { val_1, ..., val_{t}};
```
(**sauf que**, en C 89, { val1, ... , val*taille* } *n'est pas* une valeur littérale de type tableau (depuis C99 oui ; en C++98 non, mais depuis C++11 oui !)

```
Exemples d'initialisation : \begin{bmatrix} \text{int age}[5] = \{20, 35, 26, 38, 22 \} \} \end{bmatrix}int age[] = \{20, 35, 26, 38, 22\};
```
**Note :** si au moins un élément est initialisé, le reste du tableau est initialisé à 0. Une façon simple d'initialiser un (gros) tableau à 0 est donc de faire :

int age  $[BIG_N] = \{ 0 \}$ ;

**comme en Java**

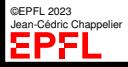

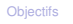

[Modificateurs de](#page-2-0) types

[Types enumérés](#page-9-0)

**[Tableaux](#page-12-0)** 

[typedef](#page-30-0)

**[Structures](#page-32-0)** 

[Autres types](#page-47-0)

[Conclusion](#page-52-0)

Depuis C99, on peut initialiser partiellement un tableau avec la syntaxe :  $\{ [n] = val_1, \ldots, val_q \}$ 

**Initialisation d'un tableau (2)**

**Note :** le reste du tableau reste initialisé à 0.

### Par exemple :

```
double tablo[N] = { [2] = 0.5 }; // 0.0, 0.0, 0.5, 0.0, ...
int tab[MAX] = \{1, 2, 3, 4, 5, \frac{1}{2} commence par faire : tab[0]=1, tab[1]=2, ...
  [MAX-5] = 9, 8, 7, 6 // puis : tab [MAX-5] = 9, tab [MAX-4] = 8, ...// le reste est initialisé à 0
};
// Pour MAX= 6, tab contient 1, 9, 8, 7, 6, 0
// Pour MAX=11, tab contient 1, 2, 3, 4, 5, 0, 9, 8, 7, 6, 0
```
©EPFL 2023 dric Channelier

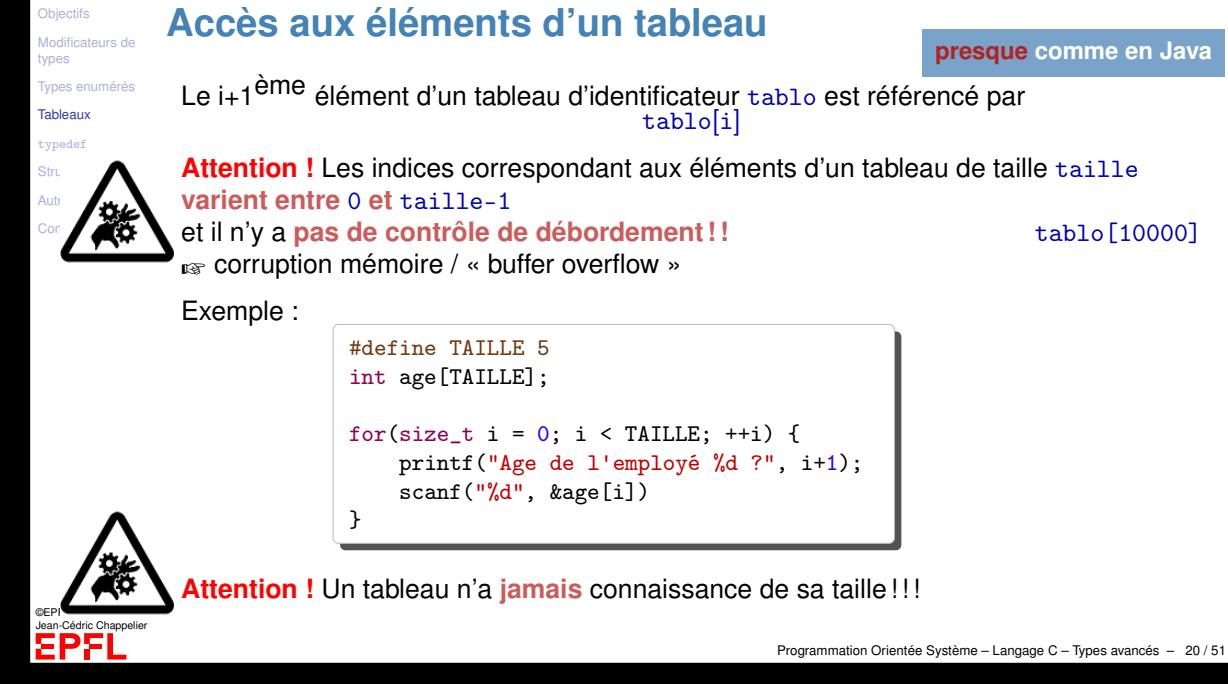

[Modificateurs de](#page-2-0)

## **Passage d'un tableau à une fonction (1)**

[Types enumérés](#page-9-0)

**[Tableaux](#page-12-0)** 

[typedef](#page-30-0)

[Structures](#page-32-0)

[Autres types](#page-47-0)

[Conclusion](#page-52-0)

La déclaration d'un tableau en argument d'une fonction s'écrit comme pour n'importe quel autre type :

int f(double tableau[TAILLE]);

On peut par contre omettre de spécifier la taille (qui en fait **ne sert absolument à rien** ici) :

int f(double tableau[]);

Dans tous les cas, la fonction f prend comme argument un pointeur, et en particulier ne s'intéresse pas à la taille effectivement utilisée ! ! :

int f(double\* tableau);

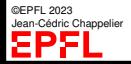

[Modificateurs de](#page-2-0)

[Types enumérés](#page-9-0)

**[Tableaux](#page-12-0)** 

[typedef](#page-30-0)

[Structures](#page-32-0)

[Autres types](#page-47-0)

[Conclusion](#page-52-0)

Conseil : Veillez à ce que la taille du tableau soit connue de la fonction, par exemple en faisant :

int f(double tableau[], size\_t const taille);

ou en utilisant une macro (#define).

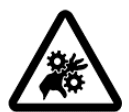

**Attention !** Un tableau **ne** peut **pas** être un type de retour pour une fonction. ☞ voir les pointeurs

**Passage d'un tableau à une fonction (2)**

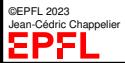

#### **[Objectifs](#page-1-0)** [Modificateurs de](#page-2-0) type

## **Passage d'un tableau à une fonction (3)**

bien que ce ne soit pas explicitement marqué par le signe &.

**Attention !** Le passage d'un tableau à une fonction se fait **toujours par référence**,

Types  $\blacksquare$ typ<sub>e</sub>

Exemple :

[Structures](#page-32-0)

[Autres types](#page-47-0)

[Conclusion](#page-52-0)

```
#define TAILLE 3
void g(int tab[], size_t const taille) {
 for (size_t i = 0; i < taille; ++i) {
   tab[i] = i+1:
  }
}
int main(void) {
  int t[TAILLE] = \{ 0, 0, 0 \};
 g(t, TAILLE);
 for (size_t i = 0; i < TAILLE; ++i) {
    printf("%d", t[i]);
  }
 return 0;
}
```

```
\approx affiche 1 2 3
    et non pas 0 0 0
...donc l'appel à la fonction gmodifie les éléments du tableau tab.
```
©EPFL 2023 Jean-Cédric Chappelier Si vous voulez évitez les effets de bord, ajoutez const

[Modificateurs de](#page-2-0)

[Types enumérés](#page-9-0)

[Tableaux](#page-12-0)

[typedef](#page-30-0)

**[Structures](#page-32-0)** 

[Autres types](#page-47-0)

[Conclusion](#page-52-0)

## **Tableaux à plusieurs dimensions**

Comment déclarer un tableau à plusieurs dimensions ?

 $_{\text{I}}$  On ajoute simplement un niveau de [ ] de plus :

C'est en fait un tableau de tableaux...

### Exemples :

```
double rotation[2][2];
int statistiques[nb_cantons][nb_statistiques];
double tenseur [3][2][4];
```

```
statistique[Vaud][population] = 616000;
```
En faisant une analogie avec les mathématiques, un tableau à une dimension représente donc un vecteur, un tableau à deux dimensions une matrice et un tableau de plus de deux dimensions un tenseur.

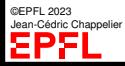

[Modificateurs de](#page-2-0) types

[Types enumérés](#page-9-0)

**[Tableaux](#page-12-0)** 

[typedef](#page-30-0)

**[Structures](#page-32-0)** 

[Autres types](#page-47-0)

[Conclusion](#page-52-0)

## **Tableaux à plusieurs dimensions**

Les tableaux multidimensionnels peuvent également être initialisés lors de leur déclaration.

Il faut bien sûr spécifier autant de valeurs que les dimensions et ceci pour chacune des dimensions.

Exemple :  $\vert$  int matrice[4][3] = { { 0, 1, 2 }, { 3, 4, 5 }, { 6, 7, 8 }, { 9, 0, 1 } }; «matrice[][j]»  $\overline{c}$ matrice matrice[i]  $3 \mid 4 \mid 5$ matrice[2][1]  $6 \overline{)7 \div 8}$  $\Box$ 9 | 0 | 1  $\text{matrice[2]} \mid 6 \mid 7 \mid 8$ 

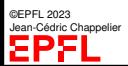

**comme en Java**

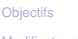

[Modificateurs de](#page-2-0) types

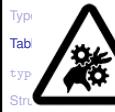

### **Passage de tableaux**

## **à plusieurs dimensions**

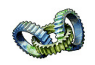

**Attention !** Lors de la déclaration d'un tableau multidimentionnel comme argument, seule la première taille a le droit de ne pas être spécifiée. Toutes les autres *doivent* l'être :

### void  $f(int tab[] [3][5])$ :

[Autres types](#page-47-0)

[Conclusion](#page-52-0)

©EPFL 2023 Jean-Cédric Chappelier Mais elles ne sont pas plus utilisables que la première dans le corps de la fonction

☞ Conseil : passer **toutes** les tailles comme arguments supplémentaires à la fonction !

```
#define N 3
#define M 3
void f(int tab[][M], size_t nb_lignes, size_t nb_colonnes);
...
int main(void)
{
  int tablo[N][M]; \ldotsf(tablo, N, M);
  return 0;
}
```
[Modificateurs de](#page-2-0)

- [Types enumérés](#page-9-0)
- **[Tableaux](#page-12-0)**
- [typedef](#page-30-0)
- **[Structures](#page-32-0)**
- [Autres types](#page-47-0)
- [Conclusion](#page-52-0)

©EPFL 2023 dric Channelier

### **Attention avec des tableaux en C !** Les tableaux en C :

- ▶ sont toujours passés « par référence » En fait Type1 f(Type2 t[TAILLE]); est *remplacé* par Type1 f(Type2\* t);
- ▶ n'ont pas connaissance de leur propre taille, en *aucune* façon
- $\triangleright$  ne peuvent pas être manipulés globalement (pas de « = »)
- ▶ ne peuvent pas être retournés par une fonction
- $\triangleright$  (C89) ont une syntaxe d'initialisation particulière : { val1, val2, etc. } **n'**est **pas** une valeur

```
Depuis C99 (et depuis C++11, mais pas en C++98), on peut par contre écrire par
exemple la valeur littérale (« compound literals »)
(double[2]){ 1.2, 3.4 }
```
(mais l'intérêt est limité vu qu'on n'a pas l'affectation ( de « = »))

☞ Beaucoup de ces inconvénients peuvent être contournés en incluant le tableau dans une structure...

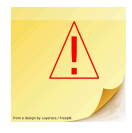

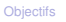

[Modificateurs de](#page-2-0)

[Types enumérés](#page-9-0)

[Tableaux](#page-12-0)

[typedef](#page-30-0)

**[Structures](#page-32-0)** 

[Autres types](#page-47-0)

[Conclusion](#page-52-0)

déclaration : type identificateur[taille]; déclaration/initialisation :

**Les tableaux**

```
type identificateur[taille] = \{val_1, \ldots, val_{taille}\};
```
Accès aux éléments : tab[i] i entre **0** et **taille-1**

Le passage type1  $f(type2 \, \text{tab}$ ]); d'un tableau tab à une fonction f se fait automatiquement **par référence** pour éviter les effet de bords : the set of the set of type1 f(type2 const tab[]);

```
tableau multidimentionnel :
type\identificateur[tail][taille2];
tab[i][i];
```
Les tableaux ne peuvent pas être des types de retour pour les fonctions. :-(

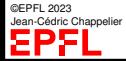

[Modificateurs de](#page-2-0) types

[Types enumérés](#page-9-0)

[Tableaux](#page-12-0)

[typedef](#page-30-0)

**[Structures](#page-32-0)** 

[Autres types](#page-47-0)

[Conclusion](#page-52-0)

©EPFL 2023 an-Cédric Channelier <span id="page-30-0"></span>**Alias de types** Pour des types composés complexes, dont l'utilisation directe est difficile, on peut

utiliser la commande typedef pour **définir un nouveau** *nom de* **type**

Syntaxe : comme une déclaration de variable mais précédée de typedef, typiquement : typedef  $type \; alias;$ où alias est le nouveau nom de type et  $type$  un type élémentaire ou composé.

Exemples: typedef unsigned long int Compteur; typedef double Matrice[3][3];

Un tableau bidimensionnel d'entiers pourra alors être déclaré plus simplement (et plus lisiblement) par :

Matrice rotation;

```
Mieux : \int_{\text{typedef double}} Vecteur [3];
              typedef Vecteur Matrice[3];
```
**différent de Java !**

[Modificateurs de](#page-2-0) types

- [Types enumérés](#page-9-0)
- [Tableaux](#page-12-0)
- [typedef](#page-30-0)
- **[Structures](#page-32-0)**
- [Autres types](#page-47-0)

[Conclusion](#page-52-0)

## **Alias de types**

De telles définitions de nouveaux noms de types sont particulièrement utiles, pour :

▶ *bien identifier les types* des objets que l'on manipule

Exemple : typedef int distance;

- ▶ meilleure identification des « concepts » si tout est int, on ne distingue plus les choux des carottes (p.ex. les distances des ages, des couleurs, etc.)
- ▶ changements ultérieurs de types plus faciles (p.ex. toutes les distances deviennent des double)
- ▶ les *arguments de fonctions*
	- ▶ Écriture plus claire, plus compacte et plus systématique

Exemple :

```
typedef double Vecteur[N];
double produit_scalaire(Vecteur, Vecteur);
```
▶ les déclarations de *tableaux*

▶ améliore également la lecture, l'écriture et la manipulation

Exemples :

```
©EPFL 2023
 Jean-Cédric Chappelier
```

```
#define N 3
typedef double Vecteur[N];
typedef Vecteur Matrice [N]; Priente Système – Langage C – Types avancés – 30 / 51
```
[Modificateurs de](#page-2-0)

## <span id="page-32-0"></span>**Données Structurées**

[Types enumérés](#page-9-0)

[Tableaux](#page-12-0)

[typedef](#page-30-0)

**[Structures](#page-32-0)** 

[Autres types](#page-47-0)

[Conclusion](#page-52-0)

Comme vu précédemment, un programme peut avoir à représenter des **données structurées**, par exemple :

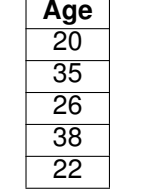

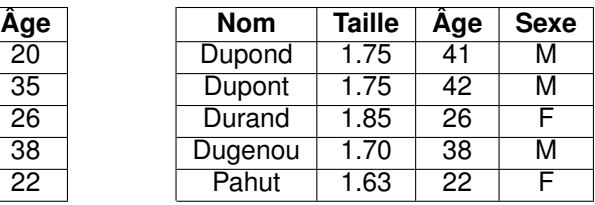

Les tableaux permettent de représenter des structures de données **homogènes**, c'est-à-dire des listes constituées d'éléments qui sont tous du **même type**. Exemple : unsigned short int ages [5];

QUID des données non homogènes ?

☞ On les homogénéise dans un type composé : les **structures**

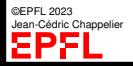

[Modificateurs de](#page-2-0)

### **Les structures**

[Types enumérés](#page-9-0)

[Tableaux](#page-12-0)

[typedef](#page-30-0)

**[Structures](#page-32-0)** 

[Autres types](#page-47-0)

[Conclusion](#page-52-0)

La seconde façon de composer les types élémentaires est donc de créer des **structures** regroupant des types **hétérogènes**.

La syntaxe pour déclarer un type « structure » est la suivante :

```
struct Nom_du_type {
      type1 identificateur1 ;
      type2 identificateur2 ;
      ...
};
```
### où

 $\textit{Non}_\textit{1}$   $\textit{du}_\textit{2}$  type est le nom que vous souhaitez donner à votre type structuré, et les

type *<sup>i</sup>* identificateur *<sup>i</sup>* sont les déclarations des types et identificateurs des **champs** de la structure.

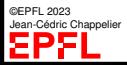

**différent de Java !**

```
Modificateurs de
types
Types enumérés
Tableaux
```
#### [typedef](#page-30-0) **[Structures](#page-32-0)**

```
Autres types
```
[Conclusion](#page-52-0)

©EPFL 2023 Jean-Cédric Chappelier

### **Déclaration d'une structure**

Exemple :

```
struct Personne {
  char nom[TAILLE MAX NOM]:
  double taille;
  int age;
  char sexe;
};
```
déclare un nouveau type, Personne, comme une structure composée de quatre **champs** : un de type char[], un autre de type double, un troisième de type int et un dernier de type char.

### Autre exemple :

```
struct Complexe {
  double x;
  double y;
};
```
[Modificateurs de](#page-2-0)

[Types enumérés](#page-9-0)

**[Tableaux](#page-12-0)** 

[typedef](#page-30-0)

**[Structures](#page-32-0)** 

[Autres types](#page-47-0)

[Conclusion](#page-52-0)

Note : Les types des champs d'une structure peuvent aussi être des types composés, par exemple des tableaux ou des structures.

Exemple :

```
struct Simple {
  int souschamp1;
  double souschamp2;
};
struct Compliquee {
  double champ1[3];
  int champ2;
  struct Simple champ3;
};
```
**Déclaration d'une structure (2)**

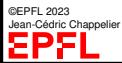

[Modificateurs de](#page-2-0) types

[Types enumérés](#page-9-0)

[Tableaux](#page-12-0)

[typedef](#page-30-0)

[Structures](#page-32-0)

[Autres types](#page-47-0)

[Conclusion](#page-52-0)

Une fois le type de la structure déclarée, on peut utiliser son nom, précédé du mot struct, comme tout autre type pour déclarer des variables :

struct Nom\_du\_type nom\_de\_la\_variable;

Exemples :

```
struct Personne {
  char nom[TAILLE_MAX_NOM];
  double taille;
  int age;
  char sexe;
};
struct Personne untel;
```
**Déclaration d'une structure (3)**

```
struct Complexe {
  double x;
  double y;
};
struct Complexe z;
```
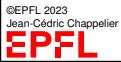

```
Modificateurs de
Types enumérés
```
[Tableaux](#page-12-0)

```
typedef
```

```
Structures
```
[Autres types](#page-47-0)

[Conclusion](#page-52-0)

## **Utilisation de typedef**

La façon la plus pratique de définir un type « structure » est sûrement d'utiliser conjointement typedef :

```
typedef struct \bullet {
  char nom[TAIL/LE_MAX_NOM];double taille;
  int age;
  char sexe;
} Personne;
associe l'identificateur Personne au type struct défini.
```
Une structure définie de cette façon pourra alors être utilisée **sans** avoir besoin d'**ajouter** « struct » avant : Personne untel; Complexe z;

Note : on peut aussi faire cela (utiliser typedef) pour les types énumérés ; de la même façon (déplacement du nom de type).

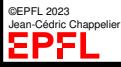

```
Objectifs
```

```
Modificateurs de
types
```

```
Types enumérés
Tableaux
```

```
typedef
```

```
Structures
```

```
Autres types
```

```
Conclusion
```
## **Initialisation d'une structure (1/2)**

Les structures peuvent être initialisées avec la syntaxe suivante : Type identificateur =  $\{ val1, val2, ... \};$ où chaque val*<sup>i</sup>* est une valeur du type du champs correspondant.

Exemple :

```
typedef struct {
  char nom[TAILLE_MAX_NOM];
 double taille;
  int age;
  char sexe;
} Personne;
Personne untel = \{ "Dupontel", 1.75, 20, 'M' \};
```
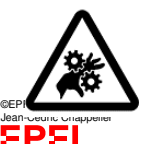

**Attention !** En C 89, {  $val1$ ,  $val2$ , ... }; **n'est pas** une valeur littérale de type struct

(depuis C99, oui, avec casting ; en C++98 non, mais depuis C++11 oui !)

[Modificateurs de](#page-2-0) types

[Types enumérés](#page-9-0) **[Tableaux](#page-12-0)** 

[typedef](#page-30-0)

**[Structures](#page-32-0)** 

[Autres types](#page-47-0)

[Conclusion](#page-52-0)

## **Initialisation d'une structure (2/2)**

Depuis C99, on peut aussi initialiser *partiellement* (ou totalement) une structure en utilisant les noms des champs :

```
Personne untel = { .age = 20, .taille = 1.75 };
```
**Bonne pratique :** pour éviter toute fuite d'information, il est fortement recommandé d'initialiser **totalement** toute structure ; par exemple avec le schéma systématique suivant :

```
#include <string.h> // for memset()
Personne untel;
memset(&untel, 0, sizeof(untel));
```
**Note :** dans une struct partiellement initialisée, les autres champs sont initialisés à 0. Dans l'exemple en haut de ce slide, le nom est donc vide (tableau rempli de '\0') et le sexe est '\0'.

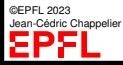

[Modificateurs de](#page-2-0) types

### [Types enumérés](#page-9-0)

[Tableaux](#page-12-0)

```
typedef
```
**[Structures](#page-32-0)** 

```
Autres types
```
[Conclusion](#page-52-0)

### On peut accéder aux champs d'une structure en utilisant la syntaxe suivante : structure.champ

### Exemples :

```
untel.taille = 1.75;
++(untel.age); // déjà un an de plus !
printf("%c\ln", untel.sexe);
```
**Accès aux champs d'une structure**

Si la structure est passée par référence (pointeur), on utilisera -> au lieu du . (point). Exemple :

```
void anniversaire(Personne* p) {
  +(p-\lambda age); // un an de plus !
}
```
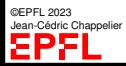

```
Objectifs
```

```
Modificateurs de
types
Types enumérés
```

```
Tableaux
```

```
typedef
```

```
Structures
```

```
Autres types
```

```
Conclusion
```

```
typedef struct {
    double taille;
    int age;
    char sexe;
} Personne;
void affiche_personne(Personne p) {
  printf("taille: \frac{f}{h}", p.taille);
  printf("age : \sqrt[n]{d}", p.age);
  printf("sexe : \sqrt[n]{c \n}, p.sexe);
}
void anniversaire(Personne* p) {
  ++(p->age); // un an de plus !
```
**Exemple complet**

```
Personne naissance(void) {
 Personne p;
 memset(kp, 0, sizeof(p));puts("Saisie d'une nouvelle personne");
  printf(" Entrez sa taille :");
  scanf("%lf", &p.taille);
  printf(" Entrez son age: ");
  scanf("%d", &p.age);
  printf(" Homme [M] ou Femme [F] : ");
  scanf("%c", &p.sexe);
 return p;
}
```
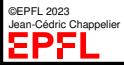

}

[Modificateurs de](#page-2-0)

[Types enumérés](#page-9-0)

[Tableaux](#page-12-0)

[typedef](#page-30-0)

**[Structures](#page-32-0)** 

[Autres types](#page-47-0)

[Conclusion](#page-52-0)

### **Affectation de structures**

Exemple :

Une variable de type composé struct peut être **directement affectée** par une variable du même type

```
Personne p1 = \{ "Durand", 1.75, 20, 'M' \};Personne p2;
p2 = p1;
```
La valeur de chaque champ de  $p1$  est affectée au champ correspondant de  $p2$ .

☞ L'instruction p2=p1 est équivalente à la séquence d'instructions p2.nom=p1.nom; p2.taille=p1.taille; p2.age=p1.age; p2.sexe=p1.sexe;

**Note :** l'affectation est le **seul** opérateur global sur les struct

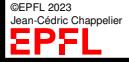

[Modificateurs de](#page-2-0) types

- [Types enumérés](#page-9-0)
- [Tableaux](#page-12-0)
- [typedef](#page-30-0)
- **[Structures](#page-32-0)**
- [Autres types](#page-47-0)
- [Conclusion](#page-52-0)

©EPFL 2023 Jean-Cédric Chappelier

## **Retour à l'exemple du début**

Les structures sont particulièrement utiles pour les tableaux hétérogènes : ☞ **tableaux de structures**

### Exemple :

```
typedef struct {
  char nom[TAILLE_MAX_NOM];
 double taille;
  int age;
  char sexe;
} Personne;
Personne personnes[5] = \{{ "Dupond", 1.75, 41, 'M' },
    { "Dupont", 1.75, 42, 'M' },
    { "Durand", 1.85, 26, 'F' },
    { "Dugenou", 1.70, 38, 'M' },
    { "Pahut", 1.63, 22, 'F' }
};
```
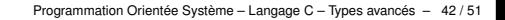

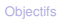

[Modificateurs de](#page-2-0) types

[Types enumérés](#page-9-0)

[Tableaux](#page-12-0)

[typedef](#page-30-0)

**[Structures](#page-32-0)** 

[Autres types](#page-47-0)

[Conclusion](#page-52-0)

<span id="page-44-0"></span>La norme C99 a officialisé les « flexible array member » :

**Flexible array member (1/2)**

```
struct vector double {
  size t size: // nombre d'éléments
  double data[];
};
```
qui étaient déjà possibles par le passé, mais sous cette forme (que je recommande donc de garder) :

```
struct vector double {
  size_t size; // nombre d'éléments
 double data[1];
};
```
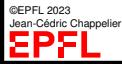

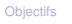

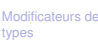

[Types enumérés](#page-9-0)

[Tableaux](#page-12-0)

[typedef](#page-30-0)

**[Structures](#page-32-0)** 

[Autres types](#page-47-0)

[Conclusion](#page-52-0)

Ceci permet d'avoir des tableaux dynamiques en C (équiv. ArrrayList, voir slide [14\)](#page-15-0), via l'allocation dynamique :

```
const size_t N_MAX = (SIZE_MAX - sizeof(struct vector_double)) / sizeof(double) + 1;
if (nb \leq N MAX) {
  struct vector double* tab = malloc(sizeof(struct vector double)
                                      + (nb-1)*sizeof(double) );
  if (tab := NULL) {
    tab->size = nb;
  }
}
```
Ce qui sera traité et expliqué plus tard avec les *pointeurs*.

**Flexible array member (2/2)**

struct vector double {

double data[1];

};

size\_t size; // nombre d'éléments

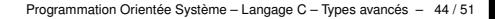

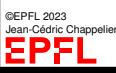

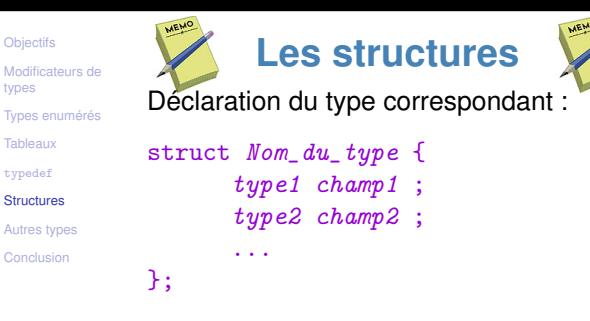

[Tableaux](#page-12-0) [typedef](#page-30-0) **[Structures](#page-32-0)** 

[Conclusion](#page-52-0)

©EPFL 2023 Jean-Cédric Chappelier

types

Déclaration d'une variable :

struct Nom\_du\_type identificateur;

Déclaration/Initialisation d'une variable :

struct  $Nom\_du\_type$  identificateur = { val1, val2, ... };

Accès à un champs donné de la structure :

identificateur.champ

Affectation globale de structures :

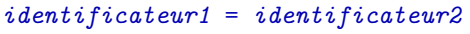

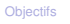

[Modificateurs de](#page-2-0)

[Types enumérés](#page-9-0)

**[Tableaux](#page-12-0)** 

[typedef](#page-30-0)

[Structures](#page-32-0)

[Autres types](#page-47-0)

[Conclusion](#page-52-0)

Nous avons vu les modificateurs const, long, short, unsigned (, signed)

Il en existe encore

extern objet déclaré ailleurs. Voir cours nº 10 & 11.

<span id="page-47-0"></span>**Autres modificateurs**

static limitation de portée. Dans une fonction, partage la valeur à tous les appels.

register optimisation : *propose* le stockage dans un registre.

restrict pour les pointeurs uniquement : aucun autre pointeur pointe au même endroit.

volatile supprime toute optimisation liée à cette variable.

(auto est le contraire de static et est le mode par défaut, donc jamais utilisé.)

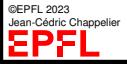

[Modificateurs de](#page-2-0) types

[Types enumérés](#page-9-0)

**[Tableaux](#page-12-0)** 

[typedef](#page-30-0)

**[Structures](#page-32-0)** 

[Autres types](#page-47-0)

[Conclusion](#page-52-0)

Si l'on considère les struct comme un « ET » entre champs, union correspond au « OU » : il permet de regrouper plusieurs façons de voir la même zone mémoire.

> typedef union { int i; double d; } Int\_or\_Double; Int\_or\_Double x;  $x.i = 3$ : ...  $x.d = 9.87$ : ...

union

Exemple :

Le **GROS INCONVÉNIENT** de ce genre de choses est qu'il faut garantir la consistance de l'utilisation : le champs/type utilisé en lecture doit être compatible avec le dernier champs/type affecté ! !

©EPFL 2023 Jean-Cédric Chappelier

Programmation Orientée Système – Langage C – Types avancés – 47 / 51

[Modificateurs de](#page-2-0)

[Types enumérés](#page-9-0) [Tableaux](#page-12-0)

[typedef](#page-30-0)

[Structures](#page-32-0)

[Autres types](#page-47-0)

[Conclusion](#page-52-0)

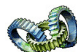

union**, remarques**

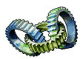

En toute rigueur cela ne sert donc à rien car exactement le même rôle peut être joué par un pointeur générique void\* (voir cours suivants).

Les seuls avantages de union pourraient être :

- 1. que l'allocation à la plus grande taille est effectuée automatiquement ;
- 2. leur utilisation lorsqu'il n'y a rien à pointer (r-values) ;
- 3. la lisibilité, pour ceux qui n'aiment pas lire les castings de void\*.

**Note :** depuis C11, on peut emboîter des struct et/ou des union anonymes :

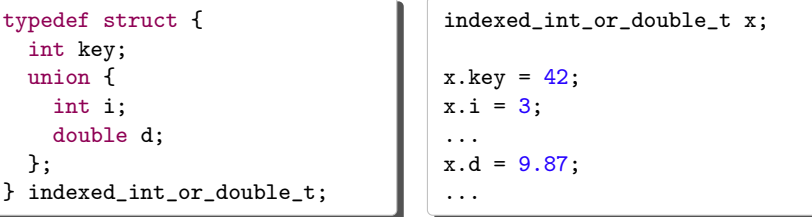

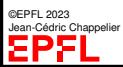

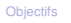

[Modificateurs de](#page-2-0) types

[Types enumérés](#page-9-0)

[Tableaux](#page-12-0)

[typedef](#page-30-0)

**[Structures](#page-32-0)** 

[Autres types](#page-47-0)

[Conclusion](#page-52-0)

Les « bit fields » permettent de spécifier bit à bit l'utilisation d'une zone mémoire en indiquant pour chaque champ le nombre de bits à utiliser.

```
Exemple : \sqrt{\frac{1}{\text{trpedef struct}}unsigned int sign : 1 ;
                      unsigned int exp : 15 ;
                      unsigned int mant : 32 ;
                   } FloatNumber;
```
**Bit fields**

Dans ce contexte, il est utile de connaître/utiliser les opérateurs de manipulation binaire.

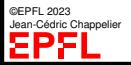

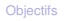

[Modificateurs de](#page-2-0) types

- [Types enumérés](#page-9-0)
- [Tableaux](#page-12-0)
- [typedef](#page-30-0)
- [Structures](#page-32-0)
- [Autres types](#page-47-0)
- [Conclusion](#page-52-0)

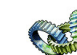

**Opérateurs bit-à-bit**

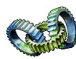

Opérateurs de manipulation du contenu binaire :

- 
- & « et » bit-à-bit
	- | « ou » bit-à-bit
	- ^ « ou exclusif » bit-à-bit
- << décalage à gauche
- >> décalage à droite

### Exemple :

char  $a = 6$ : // 00000110 en binaire char  $b = a \ll 2$ ; // 00011000, soit 24 char  $c = a \gg 1$ ; // 00000011, soit 3 char d = a | c ; // 00000111, soit char e =  $a \text{ }^{\circ}$  c ; // 00000101, soit 5 char  $f = a & c$ ; // 00000010, soit 2 unsigned char  $g = \tilde{a}$ ; // 11111001, soit 249

~ inversion bit-à-bit *(Remarque : cet opérateur n'a qu'un seul opérande)*

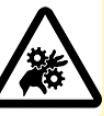

**Attention !** Ne pas confondre les opérateurs logiques et les opérateurs bit-à-bit. Par exemple : & & et & : 1 && 2 s'évalue comme « vrai »,

1 & 2 *vaut* 0, qui s'évalue comme « faux » !

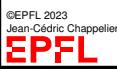

[Modificateurs de](#page-2-0)

- [Types enumérés](#page-9-0)
- [Tableaux](#page-12-0)
- [typedef](#page-30-0)
- [Structures](#page-32-0)
- [Autres types](#page-47-0)

[Conclusion](#page-52-0)

## <span id="page-52-0"></span>**Ce que j'ai appris aujourd'hui**

- ▶ Suite et fin des bases du langage C :
	- ▶ Types élémentaires avancés : unsigned, long, [u]int(8|16|32|64)\_t, enum
	- $\blacktriangleright$  Tableaux (de taille fixe) : Type tab [N]
	- ▶ Alias de types : typedef
	- Structures : struct

et leurs différences avec Java.

### **A NE PAS RATER** cette semaine :

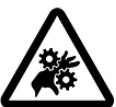

**Attention !**! ! ! Les tableau[] C sont très **très** différents de Java : ce ne sont PAS des objets ! Ils n'ont PAS de méthode ni d'attribut ! ! Ils ne connaissent pas leur taille, en *aucune* façon !

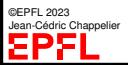